## WinCC 6AV6381-2AA07-5AV4 WinCC RT

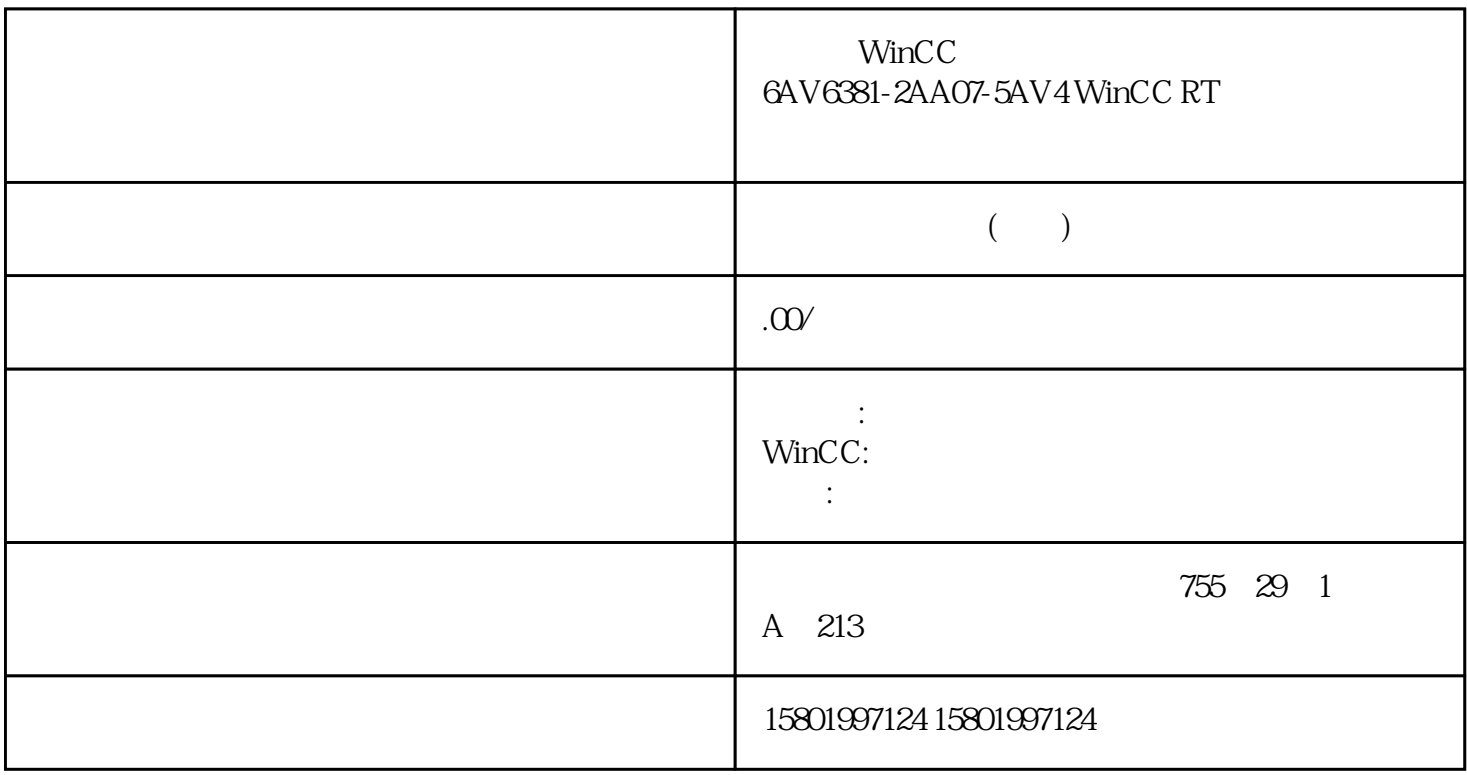

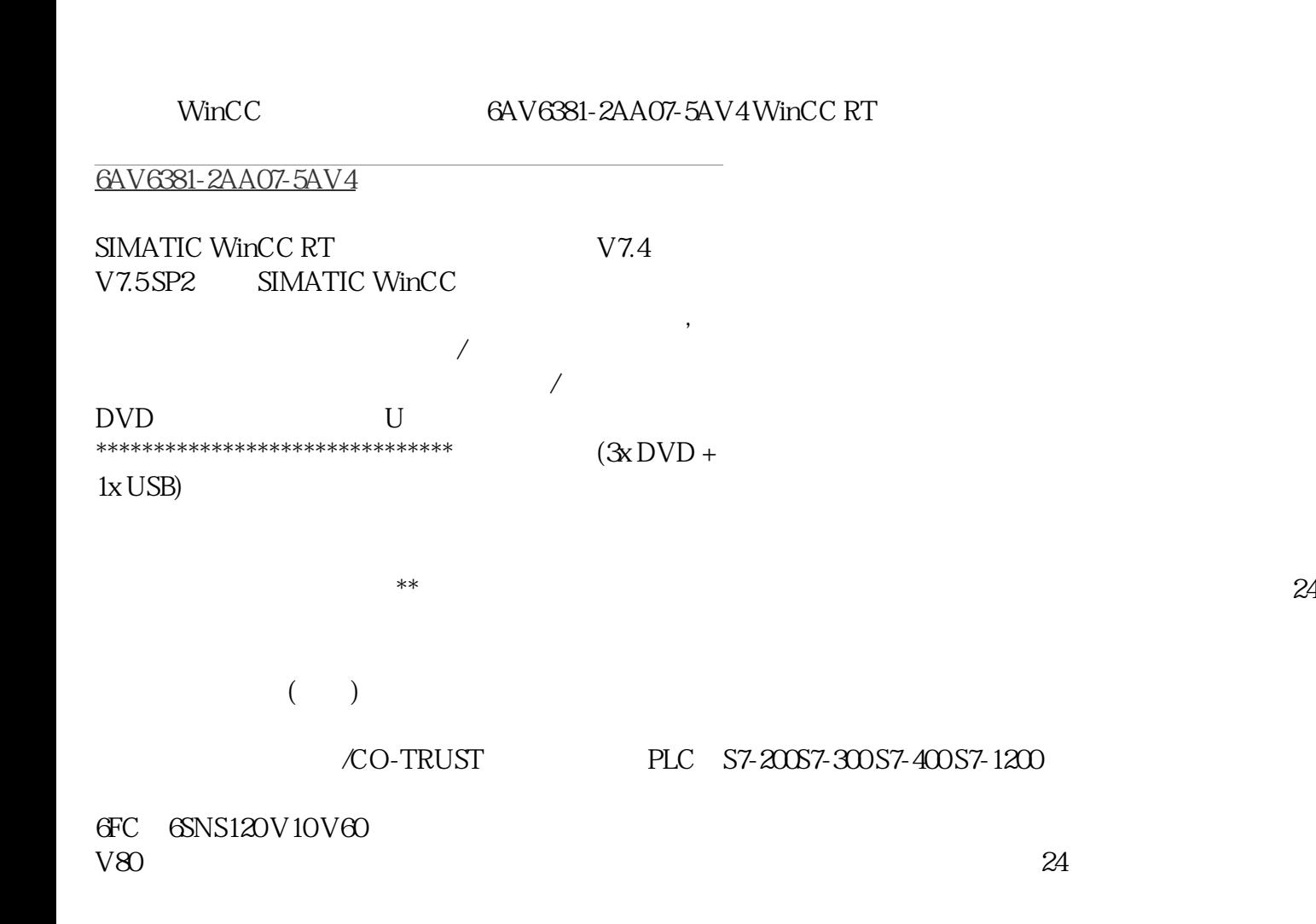

6FC 6SNS120 V10 V60

## V80伺服数控备件:原装进口电机(1LA7、1LG4、1LA9、1LE1),国产电机(1LG0,1LE0)

1LA8, 1LA4, 1PQ8 1PH, 1PM, 1FT, 1FK, 1FS

OPC WinCC OPC DA WinCC OPC DA WinCC OPC DA WinCC PU 16) HMI OPC DA (21) OPC XML Gateway (27) OPC XML Manager (28) OPC UA (Panels, Comfort Panels, RT Advanced) OPC UA OPC UA OPC UA OPC UA  $\overline{OPC}$  UA  $\overline{OPC}$  UA OPC UA and the operation of the set of the operation of the operation of the operation of the operation of the operation of the operation of the operation of the operation of the operation of the operation of the operation OPC UA  $\hspace{1cm}$  " OPC UA OPC UA OPC UA OPC UA OPC UA DE URL COPC UA URL COPC UA OPC UA URL 1. HMI " OPC UA COR  $\frac{}{\left( \text{Conrections} \right)}$  (Connections) 2.<br>
3.  $\frac{1}{2}$  OPC  $\n WincC \n *Engineering V17* -\n \n *65/2021*,\n *25 OPC 1.1*$ OPC for Runtime Advanced (Panels, Comfort Panels, RT Advanced) 3. 选择条目"OPC UA" "
Communication driver) 4. The magnetic structure expansion of the Marian Harters (Parameters) the More of OPC " (OPC server) – OPC UA " Discovery URL" OPC UA POPC UA " OPC UA<br>- " Security policy" – " Message security mode" 1.1.4.3 服务器。– 选择"Security policy"– 选择"Message security mode" 结果 参见 1.1.4.3 要求 步骤 结果 参见 26 OPC UA COPC UA COPC UA COPC UA COPC UA (31) OPC (Panels, Comfort Panels, RT Advanced) OPC running" OPC OPC OPC OPC and the contract of the contract of the contract of the contract of the contract of the HMI  $H$ MI  $\degree$  2. OPC 3. " (Connection) OPC 4. <sup>\*</sup> \* \* OPC ending the HMI contract of the OPC contract of  $\alpha$  $HMI$  (OPC) ( $29$ ) OPC ( $30$ ) WinCC Engineering V 17– The Gost Communication CDFC 1.1 OPC for Runtime Advanced (Panels, Comfort Panels, RT Advanced) 1.1.44 OPC XML Gateway (Panels, Comfort Panels, RT Advanced) OPC DA "OPC XML Gateway" OPC DA OPC XML DA "OPC XML Gateway" , "OPC DA "OPC XML Gateway" " OPC XML Gateway" " " " " " " OPC XML Gateway" SIMATIC HMI OPC XML DA  $\sim$  "OPC XML Gateway" MinCC Runtime Advanced " OPC XML Gateway" " OPC XML Gateway" WinCC Runtime Advanced OPC XML Gateway OPC XML Gateway o AME SURGROUS<br>"SOPCSRVR.ini" "[Configuration]" OPC XML Gateway PC HMI lnternet Explorer Internet NOPROXY=1 如果该条目被设置为"0",则 OPC XML 网关将使用组态的代理服务器进行 HTTP 连接。 " SOPCSRVR.ini" <sup>"</sup>C:\Program Files\\Siemens\Automation\WinCC RT Advanced" HMI BRID STATE STATE OPC XML Gateway Timeout  $OPC$ OPC XML Manager ( $28$ ) WinCC  $\qquad$  OPC ( $16$ ) WinCC Engineering V17 – 05/2021, 27 OPC 1.1 OPC for Runtime Advanced (Panels, Comfort Panels, RT Advanced) 1.1.4.5 OPC XML Manager (Panels, Comfort Panels, RT Advanced) OPC DA

OPC XML DA  $\hbox{OPC XML Manager}$  OPC XML Manager" OPC XML Windows" "(Start) " SIMATIC > OPC-XML-Gateway > OPC XML Manager" OPC  $^{\text{OPC}}$ OPC XML DA IP " "OPC OPC XML DA I OPC XML DA XML Manager" OPC XML (CDC XML The Secret of Add/Edit Webservice" and OPC XML DA a "Add/Edit Webservice" 2. OPC XML DA IP 3. " (OK) OPC XML DA OPC DA " OPC XML " OPC XML DA " OPC XML " OPC OPC MALDA OPC XML DA OPC XML DA<br>
"Edit" "Remove" 280PC XML Gateway (27) WinCC Engineering V1 28 OPC XML Gateway (27) WinCC Engineering V17- $,05/2021,$